TQU Verlag Sequentielle Fähigkeitsprüfungen Prozessfähigkeit Messmittelfähigkeit nach VDA

# QUALITY-APPs Applikationen für das Qualitätsmanagement

Probieren und Studieren Sequentielle Fähigkeitsprüfungen

Effizienteres Ermitteln der Prozess- und Messmittelfähigkeit

[Autor: Dr. Konrad Reuter](mailto:beratung@konrad-reuter.de)

Ein Herstellprozess gilt dann als fähig, wenn sich seine Streuung aufgrund allgemeiner Störgrößen (common causes) in einem angemessenen Verhältnis zu den zugelassenen Toleranzgrenzen des qualitätsbestimmenden Merkmals befindet. Allgemein und in besonderen Fällen gelten Verhältnissse von sechs mal der Streuung (cp = 1,0), acht mal der Streuung (cp = 1,33) oder zwölf mal der Streuung (cp = 1,33) 2,0; Six Sigma) als geeignete Fähigkeitsanforderungen (capability c). Welche Fähigkeit ein Prozess erreicht, wird in einem statistisch begründeten Testverfahren (Prozessfähigkeitsprüfung) ermittelt, bei dem eine hinreichende Zahl von produzierten Werkstücken (Stichproben) vermessen und ausgewertet wird. Die Rahmenbedingungen zum Test müssen dabei beachtet und eingehalten werden. Diese Vorgehensweise kann auch für Messmittel verwendet werden. Man ermittelt dan die Messmittelfähigkeit (zum Beispiel nach VDA).

Da es sich bei der Fähigkeitsuntersuchung um ein Stichprobenverfahren handelt, ist das Ergebnis mit einer statistischen Unsicherheit behaftet. Allgemein gilt, dass der Umfang der Stichprobe (n) den Umfang der Unsicherheit (Vertrauensbereich) beeinflusst. Je größer die Stichprobe, desto "sicherer" wird das Ergebnis, es entspricht desto besser der "Wirklichkeit" (N). International ist üblich, dass ein Stichprobenumfang von 50 und mehr Werten bei einer Fähigkeit Australien und eine "ausreichen des Wertendensbereichen des Wertrauensbereichs nachvollziehen lässt. Diese Vorgehensweise lässt die tatsächliche Lage der aktuellen Prozessi A Kei A Kei A Kei Lind und Lauch Ag aufwerden A Führen aufwändigen und teuren Verfahren. Hier kann die sequentielle Fähigkeitsprüfung hilfreich sein.

Bei einer sequentiellen Fähigkeitsprüfung (Sequential Sampling) wird der Stichprobenumfang nicht vor Beginn festgelegt. Es wird nach jeder einzelnen Prüfung das Ergebnis bewertet. Daraufhin folgt eine Entscheidung, ob die vorliegende Information hinreichend ist, um eine Hypothese (fähig oder nicht fähig) abzulehnen oder anzunehmen, oder ob mehr Information durch Prüfung weiterer Einheiten beschafft werden soll. Dieser Entscheidungsprozess wird fortgesetzt, bis ein hinreichender Informationsstand erreicht ist. Diese sequentielle ("aufeinander folgende") Vorgehensweise ermöglicht eine Minimierung des zur Erzielung einer bestimmten Genauigkeit erforderlichen Stichprobenumfangs. Diese durchaus intelligente Vorgehensweise basiert auf Forschungsarbeiten von Abraham Wald und wird auch "Waldscher Folgetest" genannt. Das Sequentialverfahren kann durch eine spezielle Grafik anschaulich unterstützt werden. Der Aufwand für die Fähigkeitsuntersuchungen kann so erheblich reduizert werden, ohne dass die Aussagesicherheit darunter leidet.

In diesem QUALITY APP wird erstmals der Waldsche Folgetest auf die Fähigkeitsuntersuchungen für Prozesse und Messmittel angewendet. Diese neuartige Vorgehensweise kann in der Praxis zu erheblichen Einsparungen führen. Welchen Nutzen dieser Effekt hat, kann in dieser Applikation probiert und studiert werden. Hierfür können selbstverständlich Daten aus eigenen Untersuchungen verwendet werden. Dieses QUALITY APP liefert dem Qualitäts- und dem Produktionsmanagement wertvolle Unterstützung bei der statistischen Bewertung von Analysedaten. Die Applikation ist in Excel und kann sofort eingesetzt werden

Ansprechpartner: Dr. Konrad Reuter Telefon: 0171/6006604

# QUALITY APPS Applikationen für das Qualitätsmanagement

Lizenzvereinbarung

Dieses Produkt "Sequentielle Fähigkeitsprüfung" wurde vom Autor Dr. Konrad Reuter mit großem Aufwand und großer Sorgfalt hergestellt.

Dieses Werk ist urheberrechtlich geschützt (©). Die dadurch begründeten Rechte, insbesondere die der Weitergabe, der Übersetzung, des Kopierens, der Entnahme von Teilen oder der Speicherung bleiben vorbehalten.

Bei Fehlern, die zu einer wesentlichen Beeinträchtigung der Nutzung dieses Softwareproduktes führen, leisten wir kostenlos Ersatz. Beschreibungen und Funktionen verstehen sich als Beschreibung von Nutzungsmöglichkeiten und nicht als rechtsverbindliche Zusicherung bestimmter Eigenschaften. Wir übernehmen keine Gewähr dafür, dass die angebotenen Lösungen für bestimmte vom Kunden beabsichtigte Zwecke geeignet sind.

Sie erklären sich dar it ainverstanden. dies is Produkt im für eigene Arbeit und für die Information inner Arbeit und im und verwenden. Sollten Sie es in anderer Form, insbesondere in Schulungs- und Informationsmaßnahmen bei anderen Unternehmen (Beratung, Schulungseinrichtung etc.) verwenden wollen, setzen Sie sich unbedingt vorher mit uns wegen einer entsprechenden Vereinbarung in Verbindung. Unsere Produkte werden kontinuierlich weiterentwickelt. Bitte melden Sie sich, wenn Sie ein Update wünschen.  $\supset$ 

Alle Ergebnisse basieren auf den vom Autor eingesetzten Formeln und müssen vom Anwender sorgtärtig geprüft werden. Die berechneten Ergebnisse sind als Hinweise und Anregungen zu verstehen.

Wir wünschen viel Spaß und Erfolg mit dieser Applikation

### QUALITY APP: Sequentielle Fähigkeitsprüfung

### **Anwendungshinweise Blattname**

#### **1.** Statistik

#### **1.1** Sequentialprüfung

Die Sequentialstichprobenpläne entstammen der Überlegung, von Einfach- über Zweifach- und Mehrfachstichprobenplänen zu immer kleineren Einheiten zu kommen, bis praktisch nach jedem

geprüften Teil entschieden wird.

Die Entscheidung wird getroffen zwischen:

"Weiterprüfen" weil die erforderliche Information entsprechend den gewählten Risiken noch

- nicht erreicht ist,
- "Ablehnung  $H_0$ " weil die Rückweiselinie überschritten ist,
- "Annahme H<sub>0</sub>" weil die Annahmelinie überschritten ist.
- Es treten die in der Statistik üblichen Risiken auf:
	- Fehler 1. Art , a-Risiko, auch Lieferantenrisiko, auch falscher Alarm **Testablauf**

### Aus einem "guten" Los wird durch Zufall eine "schlechte" Stichprobe gezogen, der Lieferant weist - fälschlicherweise- zurück.

Fehler 2. Art,  $\beta$ -Risiko, auch Abnehmerrisiko, auch verpasste Gelegenheit

- Aus einem "schlechten" Los wird durch Zufall eine "gute" Stichprobe gezogen, der Abnehmer
- nimmt fälschlicherweise- an.

Damit verknüpft sind zwei Fehleranteile:

Fehleranteil beim Risiko  $\alpha \rightarrow p_{\alpha}$ 

Fehleranteil beim Risiko  $\beta \rightarrow p_{\beta}$ 

#### Es jilt für die att jbufive Prüfung die Forderung par ERLAG  $e$  rüft wird die Null ypothes H<sub>0</sub> (p = 1 geen  $\frac{1}{10}$ )  $P(p_{\beta}, n)$  $(p_{\beta}, n)$ Kriterium ist das Wahrscheinlichkeitsverhältnis:  $_{\beta}$  $P(p_\alpha, n)$ Für die Fortsetzung der Prüfung gilt: *P p n*  $\Lambda$ V $\Lambda$ V $\Lambda$  $\frac{\beta}{-\alpha}<\frac{\lambda V_A}{P(p_\alpha,n)}\sqrt{\frac{\lambda V_A}{\alpha}}$ ۱۱  $_{\beta}$  $\mathfrak{r}_I$

**1.2** Fähigkeiten

Der Prozessfähigkeitsindex *C* p wird gemäß Normung

 $1 - \alpha$   $P(p_\alpha, n)$ 

 $\alpha$ 

 $\alpha$ 

ng wie folgt definiert  

$$
C_p = \frac{USL - LSL}{6\sigma}
$$

Der Begriff "Capability" darf nur dann verwendet werden, falls der Prozess nachweislich zeitlich stabil ist. Andernfalls trifft der Begriff "Performance" *P*p zu.

 $\alpha$ 

Der Fähigkeitsindex für Messmittel C<sub>g</sub> wird nach den Leitfäden der Automobilindustrie wie folgt berechnet.  $C_{\text{e}} = \frac{0.2 \cdot T}{T}$ 

$$
C_g = \frac{1}{k \cdot s_g}
$$

Wobei der Faktor k je nach Quelle unterschiedlich festgelegt ist (4 bzw. 6). In beiden Fällen der Fähigkeit sind also **Standardabweichungen** zu bestimmen. Praktisch liegt stets eine Stichprobe des Umfangs *n* vor, aus der Sigma zu schätzen ist.

Zur soliden Schätzung von Standardabweichungen werden Stichprobenumfänge n > 25 gefordert. Um ein genügend kleines Vertrauensintervall zu erreichen wird in der ISO-Norm auf n > 100 orientiert. Falls keine Normalverteilung vorliegen sollte, ist der Stichprobenumfang um 50% zu erhöhen.

Entsprechend der hohen Dynamik in industrieellen Prozessen wäre es wünschenswert, schnellere Entscheidungen zu treffen. Sequentielle Tests können oft eine solche Entscheidung ermöglichen.

Im Falle der Prüfung aufeinander folgender Teile (also nicht von Teilstichproben) ist das folgende Verfahren anwendbar.

Es wird weiterhin vorausgesetzt, dass es sich um einen Prozess mit normalverteilten Werten handelt. Für Messprozesse ist dies weitgehend annehmbar.

Es liegt grundsätzlich in der Verantwortung der Prozessmanager, den Prozess auf Veränderungen zu beobachten und zu reagieren.

### QUALITY APP: Sequentielle Fähigkeitsprüfung

### **1.3** Sequentialprüfung für Standardabweichungen

Die Sequentialprüfung für Standardabweichungen arbeitet mit der **Summe der quadratischen** 

### **Abweichung**.

Mit den folgenden Bezeichungen:

 $s_0$  für den Fall Cp > 1 (bzw. je nach Anforderung )  $H_0$  $H_0$  Nullhypothese  $s_1$  für den Fall Cp < 1 (bzw. je nach Anforderung) H<sub>1</sub> H<sub>1</sub> Alternativhypothese

Für das Verhältnis d = s<sub>1</sub>/s<sub>0</sub> wird wie in der Lebensdauerprüfung nach Wald der Begriff "Testverhältnis" Merkmal verwendet

Es gelten für die Entscheidung zu H<sub>0</sub> bzw. H<sub>1</sub> folgende Beziehungen:

$$
\sum (x_i - \mu)^2 \le Y_0(N) = S \cdot N + h_0
$$
  

$$
\sum (x_i - \mu)^2 \ge Y_1(N) = S \cdot N + h_1
$$

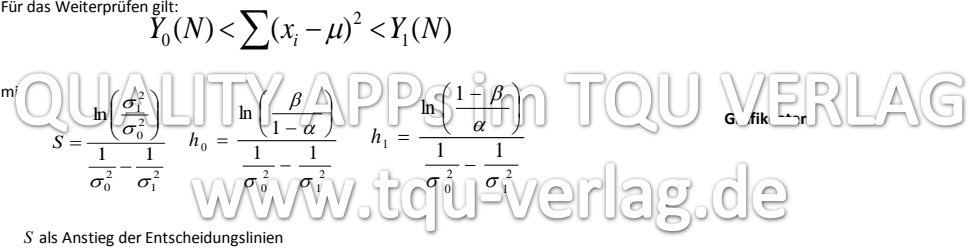

 $h_0$  und  $h_1$  als Abschnitte der *Y* -Achse für  $\sigma_0$ 

 $\sigma_1$ 

a a a - ( , ) 1 *P p n* **Hinweis**: Wenn der Mittelwert µ nicht bekannt ist, wird die quadratische Abweichung zum Stichprobenmittel berechnet.

 $\sigma$ 

Für die Grenze N wird dann N=n-1 verwendet.

Für die Operationscharakteristik und den mittleren Stichprobenumfang ASN können fünf Punkte errechnet werden. **Grafikdaten**

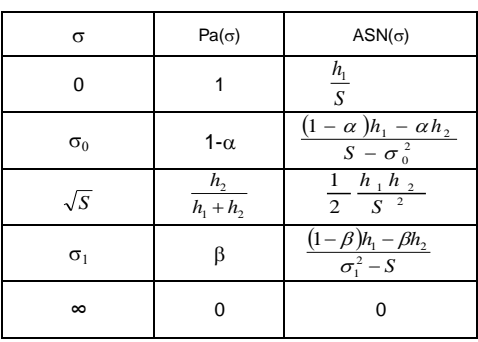

#### **1.4** Grafik

Der Test wird in der Regel durch eine spezielle Grafik unterstützt. **Testablauf**

Die Summe der quadrierten Abweichungen wird auf der Y-Achse dargestellt.

Die X-Achse wird mit der Anzahl der bisher geprüften Teile *n* belegt.

Zwischen den Linien des Zurückweisens und der Annahme befindet sich der Bereich des "Weiterprüfens".

Die Auswirkung der Änderung der Prüfbedingungen kann an der Grafik gut beobachtet werden.

### **2.** Anwendung

Im Blatt Merkmal sind die charakterisierenden Angaben zum Produkt oder Prüfmittel einzutragen. **Merkmal**

Das Verfahren zur Prüfung der Fähigkeit ist auszuwählen. Im Falle von Prüfmittelfähigkeit eröffnet sich ein Fenster für die Auswahl des zugrunde liegenden Leitfadens. Die Risiken für den Fehler 1. Art und den Fehler 2. Art sind durch das Management festzulegen.

Die mindestens zu erreichende Fähigkeit ist festzulegen. Für den Test ist ein Testverhältnis > 1 auszuwählen.

Es ist zu entscheiden, ob der Mittelwert als bekannt angenommen werden kann, oder aus der Stichprobe zu schätzen ist.

Der Prüfungsverlauf wird als Trajektorie im Diagramm sichtbar. **Testablauf**

Zusätzlich erfolgt eine numerische Anzeige der jeweiligen Entscheidung.

**Merkmal**

Werden Protokolle gewünscht, so sind die in der Literatur genannten APP's geeignet, auf ein extra Protokoll wurde deshalb hier verzichtet. Die Daten sollen dann in die jeweiligen Protokollvorlagen übertragen werden.

### QUALITY APP: Sequentielle Fähigkeitsprüfung

### **3.** EXCEL

Die EXCEL-Lösung stützt sich auf folgende Prinzipien: Funktionelle Aufteilung auf verschiedene Blätter. Eingabe Daten Eingabe Daten Optische Hervorhebung von Zellen in Abhängigkeit von ihrer Funktion. errechnete werten verrechnete Werte Kommentierung wesentlicher Zellen Bezeichnungen Bezeichnungen Vergaben von Namen für Variable. Die Liste muss nach Änderungen mit F3 manuell aktualisiert werden. **Namen** ggf. textliche Kommentierungen in *rot kursiv* . Ausblenden von Zellinhalten, die nicht zutreffend sind, insbesondere bei Grafiken. **Grafikdaten** Ausblenden von Blättern, die nicht ständig gebraucht werden. Blattschutz gegen versehentliches Überschreiben bitte nutzerintern anpassen. Bereitstellung von Testdaten zu Überprüfung der Funktion der Datei, **Testdaten** Protokoll bitte in geeigneteten Abständen aktualisieren. Sollten Änderungen vorgenommen werden, dann ist es zweckmäßig, diese in der bei<br>Übersteilt er do um A vie an.<br>
A D D S D D S D D S D D S D D S D D S D D S D D S D D S D D S D D S D D S D D S D D S D D S D D S D D S D D S WERLAG Übersicht zu dokum $A$  ie en. U **4.** Quellen Müller et al.: Lexikon der Stochastik, Berlin, 1985 ag.de Sachs, L.: Angewandte Statistik, Soringer Verlag 7. Auflag 1992 Hickey, J.: Sampling Savings with  $\forall$  is  $\exists$   $\forall$  if  $\forall$  if  $\forall$  i ISO 22514-1 Statistical methods in process management - Capability and Performance Part1: General principles and concepts ISO 22514-7 Statistical methods in process management - Capability and performance Part 7: Capability of measurement processes **5.** Weitere nützliche Werkzeuge

a a a - ( , ) 1 *P p n* Quality APP Sequentielle Lebensdauerprüfung, TQU Verlag b b <sup>b</sup> - 1 ( , ) *P p n* Quality APP Sequentielle Stichprobenprüfung, TQU Verlag Quality APP Messsystemanalyse MSA1, TQU Verlag Quality APP Maschinenfähigkeit DIN ISO 21747, TQU Verlag

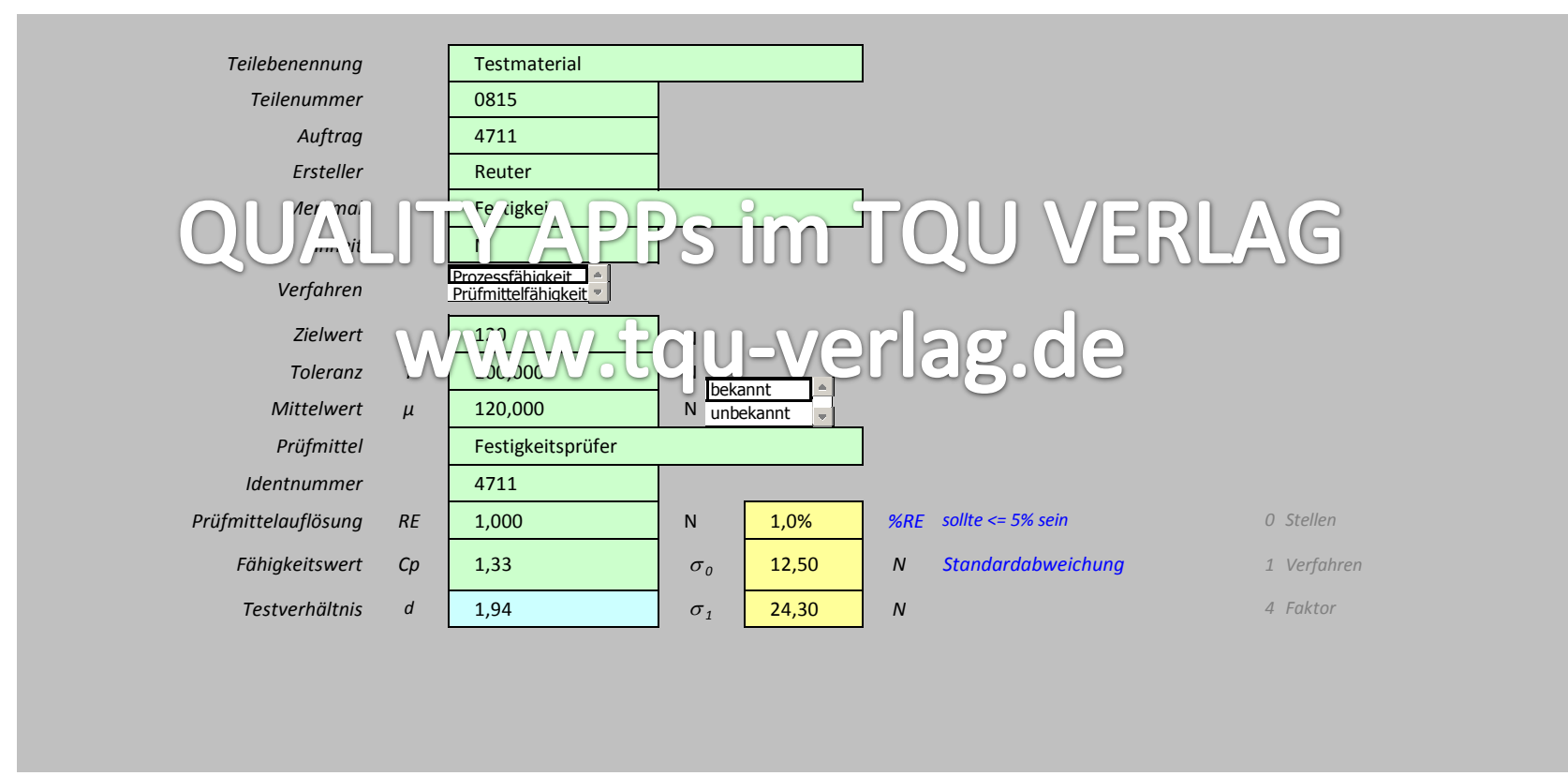

TQU Verlag, Magirus-Deutz-Straße 18, 89077 Ulm Deutschland, Telefon 0731/14660200, verlag@tqu-group.com, www.tqu-verlag.com

### Sequentielle Fähigkeitsprüfung

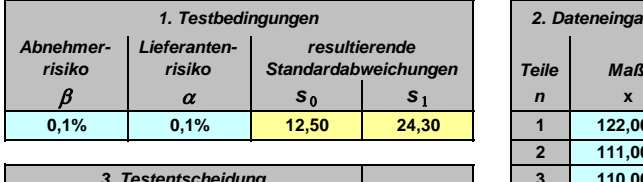

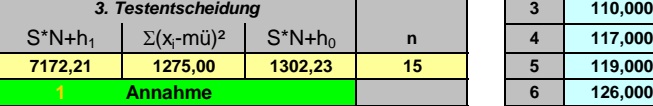

*Die Prozessfähigkeit erfüllt die Anforderung.* **8 132,000**

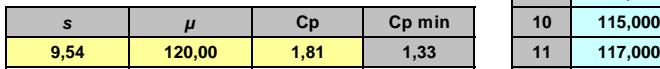

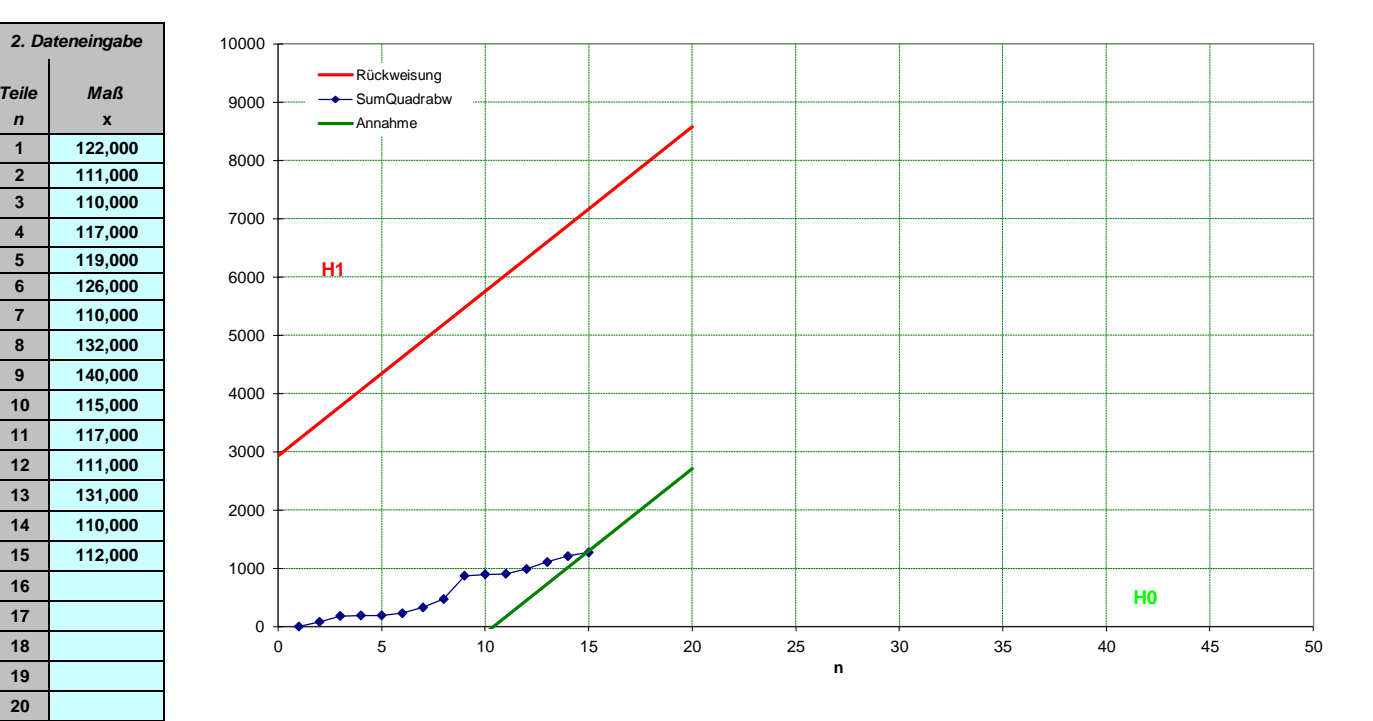

## Sequentielle Fähigkeitsprüfung

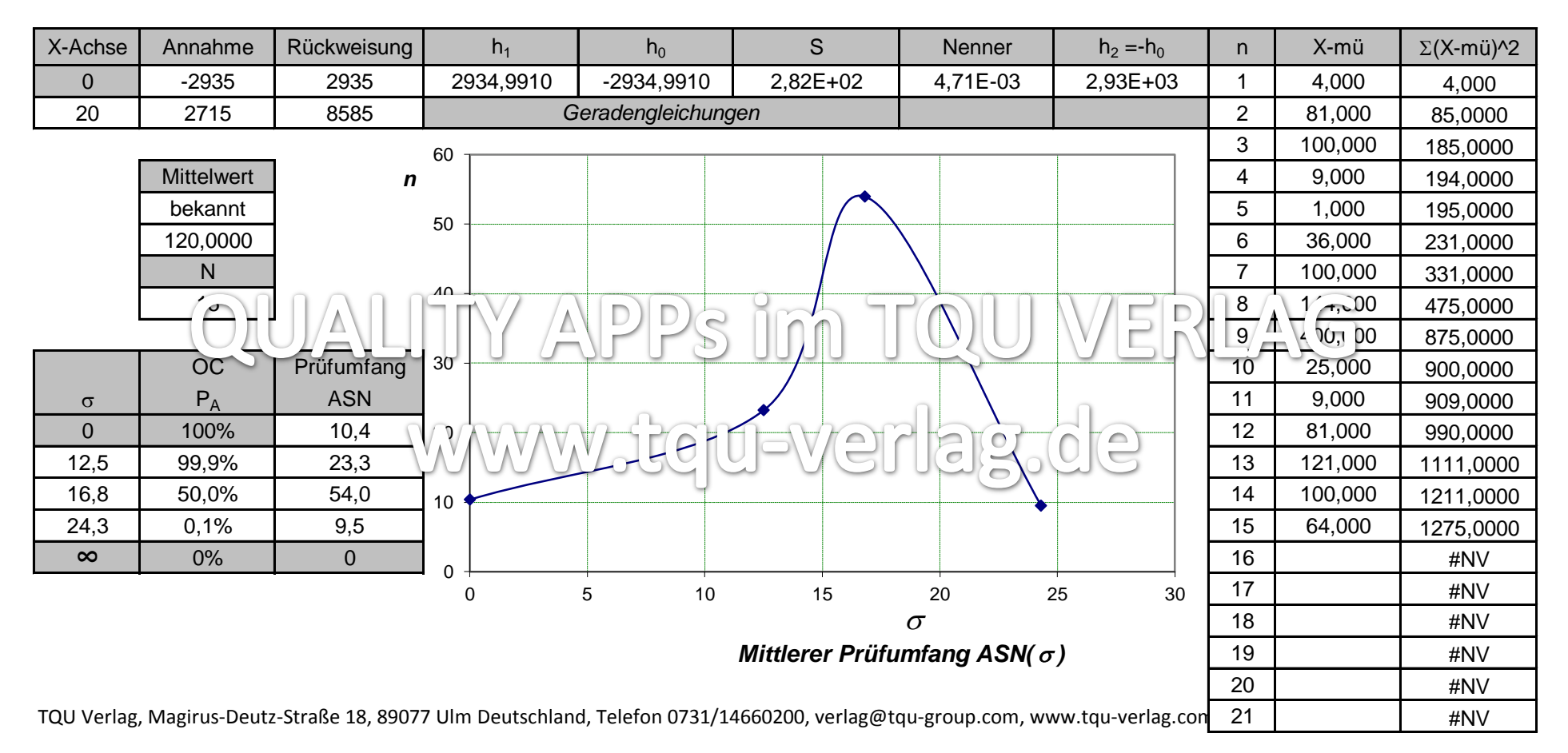

## Sequentielle Fähigkeitsprüfung

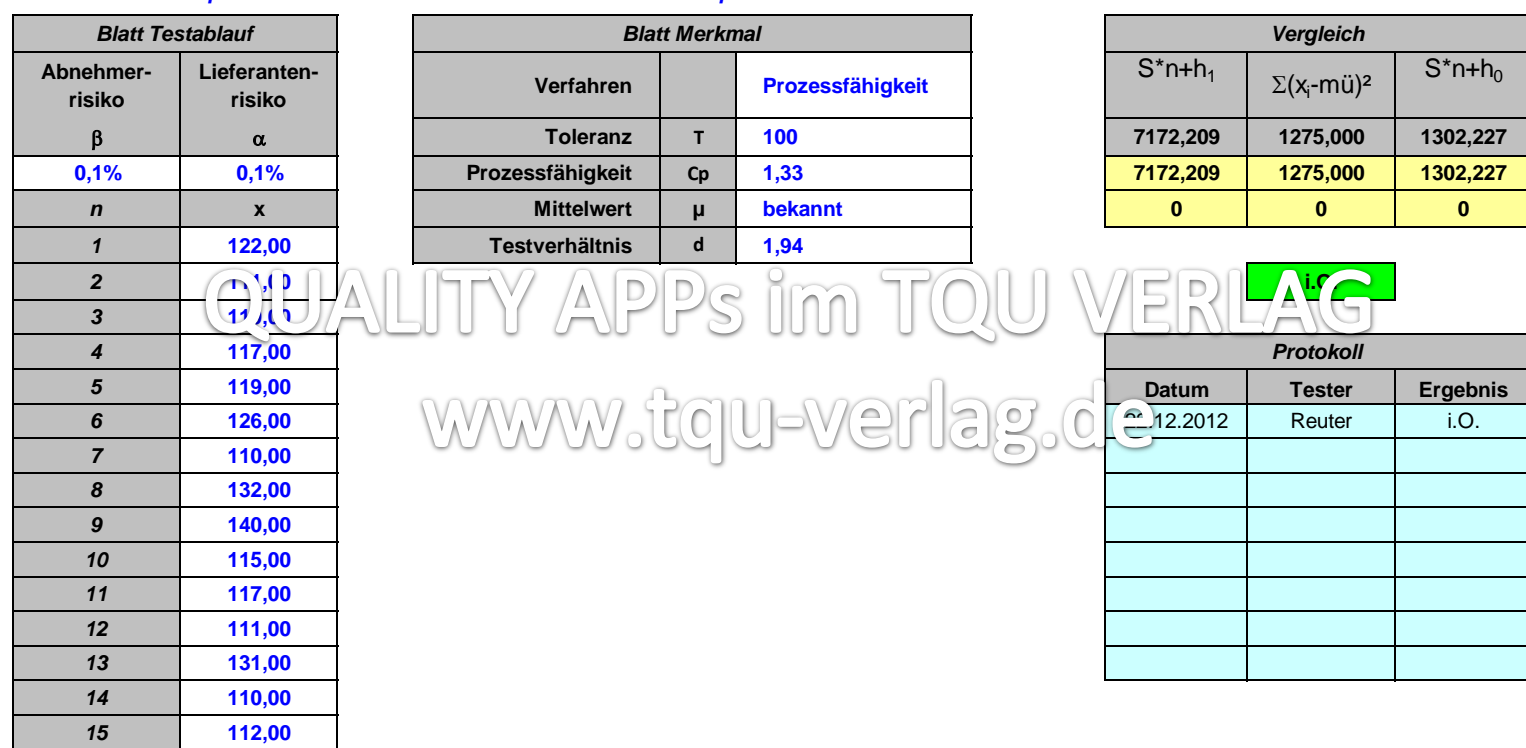

### *Die Testdaten kopieren und in den Blättern manuell als "Wert" einkopieren.*